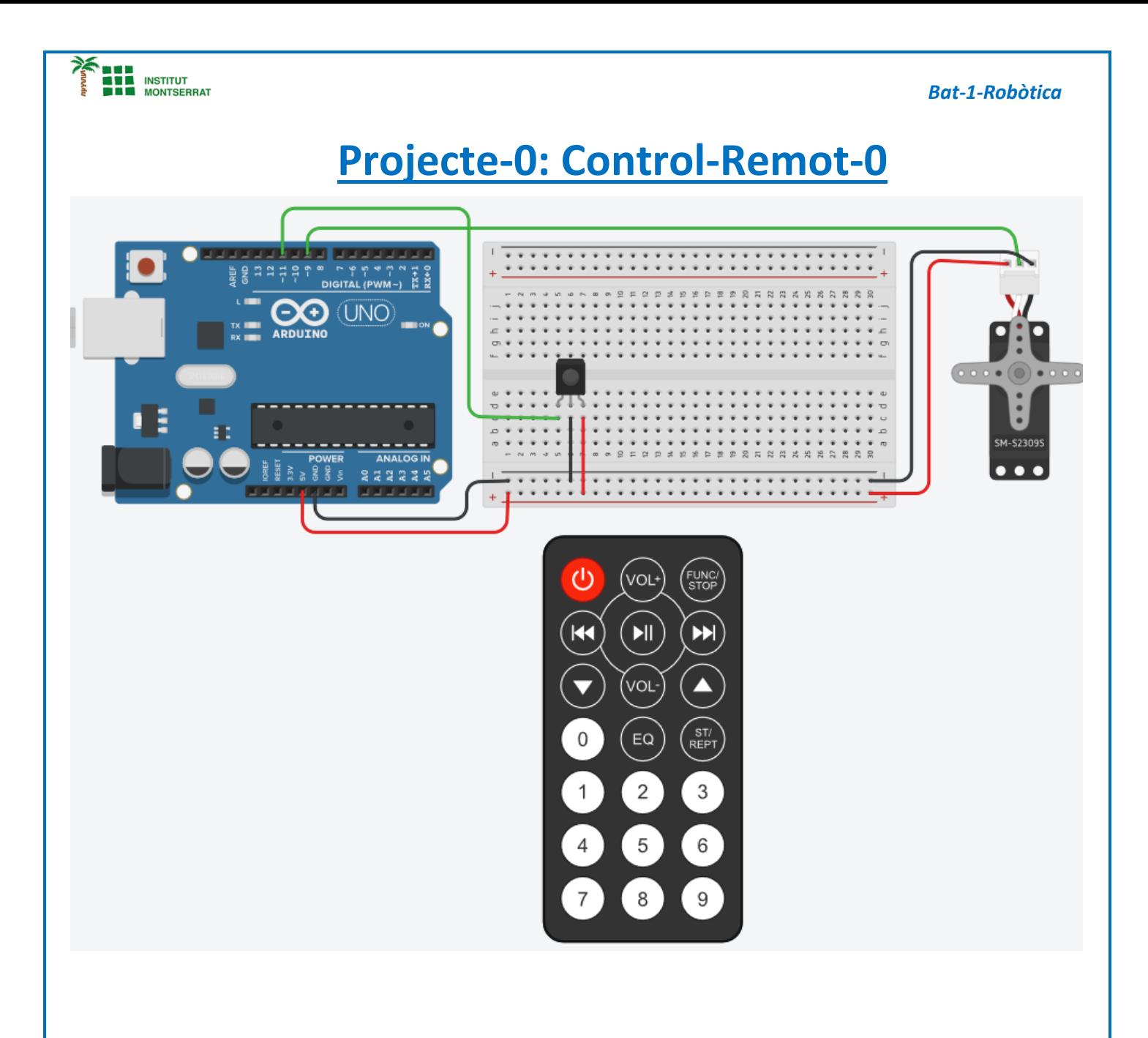

```
 Bat-1-Robòtica
#include <Servo.h>
#include <IRremote.h> 
int RECV_PIN = 11;
IRrecv irrecv(RECV_PIN);
decode_results results;
Servo myservo;
void setup(){
  Serial.begin(9600); 
  irrecv.enableIRIn(); 
}
void loop(){
    if (irrecv.decode(&results)) 
  {
    switch (results.value)
    {
              case 0x10:
                       myservo.attach(9);
                        Serial.println("Start");
                        break;
              case 0x810:
                        myservo.write(360);
                        Serial.println("Endavant");
                        break;
              case 0x410:
                       myservo.write(-360);
                       Serial.println("Endarrera");
                        break; 
              case 0xC10:
                       myservo.write(90);
                        Serial.println("Stop");
                        break;
              default:
                        Serial.print("Codi desconegut: 0x");
                        Serial.println(results.value, HEX);
                        break; 
    } 
   irrecv.resume(); 
  }
}
```
- *1. Introducció/Objectius*
- *2. Components/Materials*
- *3. Anàlisi-funcionament:*
- *4. Anàlisi-Codi:*
- *5. Canvis-realitzats:*
- *6. Experimentacions:*
- *7. Simulació-Tinkercad*
- *8. Fotos/Videos*
- *9. Aplicacions:*
- *10. Problemes/Conclusions:*